## **Multi-LAB ® /2**

## **Handbuch**

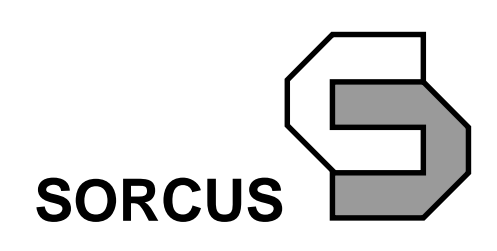

Alle Angaben in diesem Handbuch sind ohne Gewähr und können ohne weitere Benachrichtigung geändert werden. Da sich trotz aller Bemühungen Fehler nie vollständig ausschließen lassen, sind wir für Hinweise dankbar. Eventuelle Erweiterungen und Korrekturen finden Sie auf den mitgelieferten Disketten (Verzeichnis \SORCUS\ML2\MANUAL).

Dieses Handbuch darf ohne schriftliche Genehmigung der SORCUS Computer GmbH weder ganz noch in Teilen mechanisch oder elektronisch vervielfältigt werden.

Copyright 1999 SORCUS Computer GmbH. Alle Rechte vorbehalten.

Multi-LAB ist ein eingetragenes Warenzeichen der SORCUS Computer GmbH.

IBM und OS/2 sind eingetragene Warenzeichen der International Business Machines Corporation.

Turbo-Pascal, Borland Pascal, Borland C++ und Turbo-Debugger sind eingetragene Warenzeichen von Borland International, INC.

MS-DOS, Windows und Windows NT sind eingetragene Warenzeichen der Microsoft Corporation.

Pentium und Pentium Pro sind eingetragene Warenzeichen der Intel Corporation.

DIA/DAGO, DIA*dem* und DIA*dact* sind eingetragene Warenzeichen der GfS mbH.

5. neu bearbeitete und erweiterte Auflage 31. März 1999 SORCUS Computer GmbH Im Breitspiel 11 69126 Heidelberg

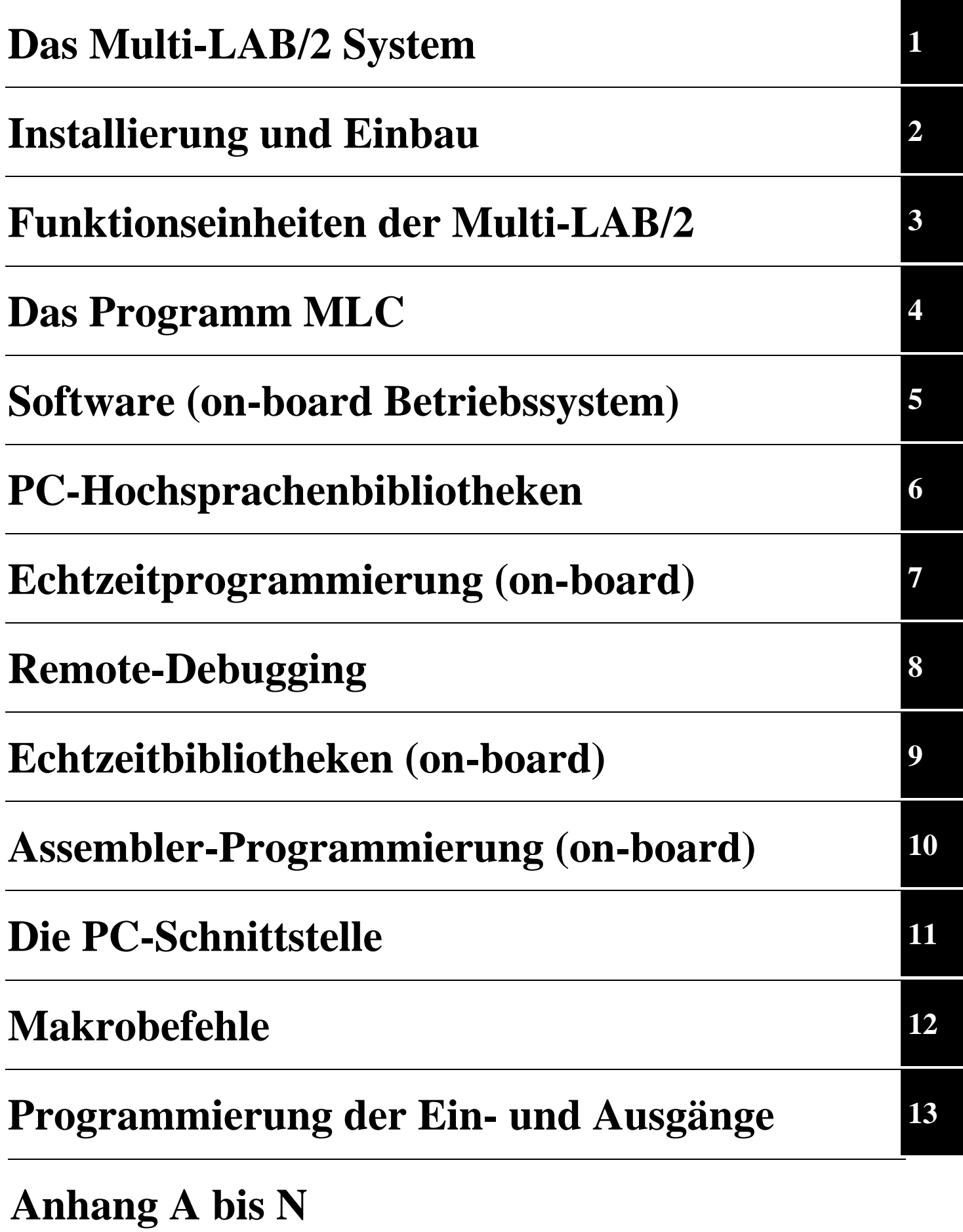